## **lowlatency Astra Linux**

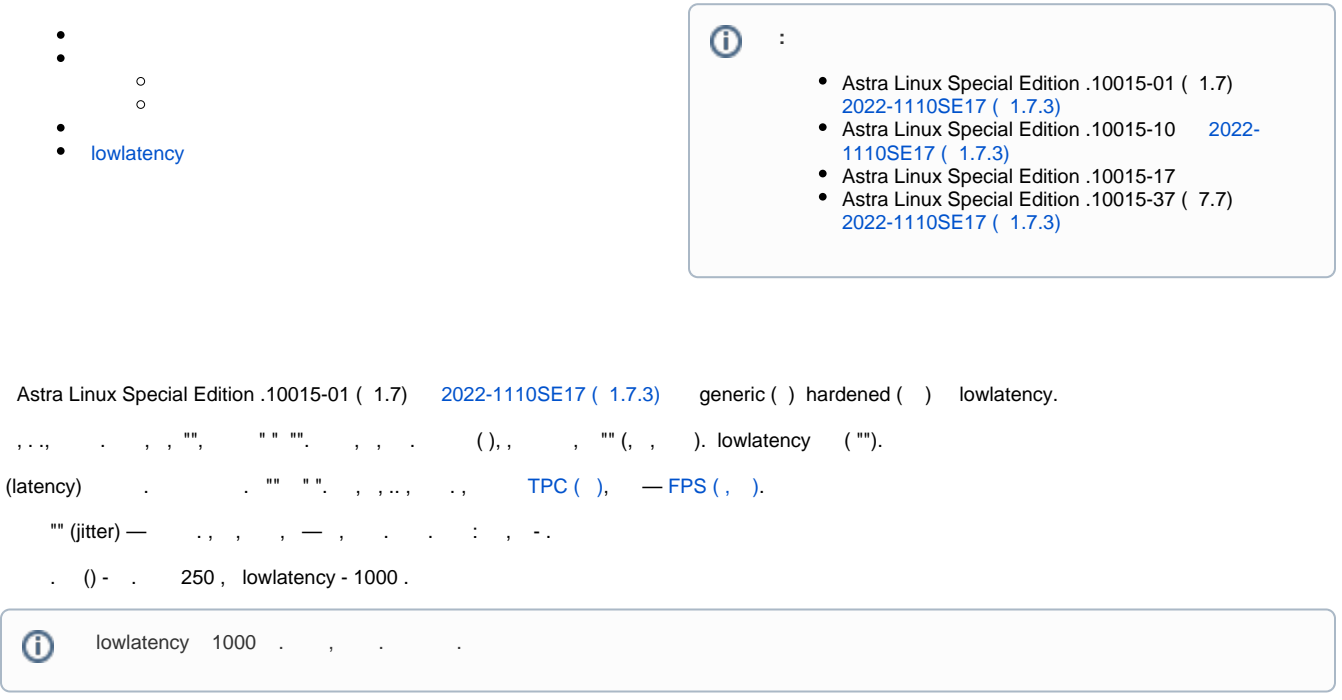

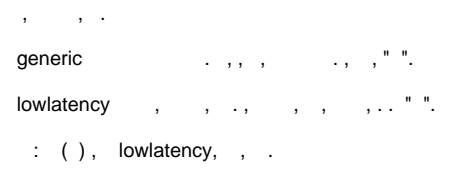

, , -, . , lowlatency .

- $\sim$
- 
- , [TPC](https://www.tpc.org/information/benchmarks5.asp), lowlatency .
- , , , ", 95- 500". Iowlatency.  $, \, (\, , \, )$ ,  $( \, )$  , lowlatency .

## lowlatency

- 1. ., , (generic) lowlatency.
- 2. () " " " FullHD", generic lowlatency .
- 3.  $(0, 0, 0)$  lowlatency  $(0, 0, 0, 0)$  ,  $(0, 0, 0)$  . Iowlatency .
- 4. lowlatency ;
- 5. lowlatency, in the set of the set of the set of the set of the set of the set of the set of the set of the set o

<span id="page-0-0"></span>, , , /boot/ /boot/config-\*.,  $(, )$  :

grep CONFIG\_HZ= /boot/config-\*

```
/boot/config-5.15.0-33-lowlatency:CONFIG_HZ=1000
 /boot/config-5.4.0-110-generic:CONFIG_HZ=250
 /boot/config-5.4.0-54-generic:CONFIG_HZ=250
: 3 (5.15.0-33-lowlatency, 5.4.0-110-generic, 5.4.0-54-generic), lowlatency 1000 , - (generic) 250 .
, , , :
 uname -r
```
## lowlatency

:

<span id="page-1-0"></span>lowlatency Astra Linux Special Edition .10015-01 ( 1.7) [2022-1110SE17 \( 1.7.3\).](https://wiki.astralinux.ru/pages/viewpage.action?pageId=229283790) :

sudo apt install linux-5.15-lowlatency